# **Solaredge Monitoring Portal User Guide File Type**

Right here, we have countless books sc**laredge monitoring portal user guide file type** and collections to check out. We additionally come up with the money for variant types and then type of the books to browse. The okay b

As this solaredge monitoring portal user guide file type, it ends occurring bodily one of the favored books solaredge monitoring portal user guide file type collections that we have. This is why you remain in the best webs

SolarEdge Monitoring Platform Tutorials System Owner Registration How to use your SolarEdge monitoring app on a smartphone or tablet. SolarEdge Monitoring Dashboard over SolarEdge Monitoring Dashboard Werstanding the Solar SolarEdge Monitoring Platform Creating a New Site**SolarEdge Monitoring Platform Power Optimizer Replacement** How To Register a SolarEdge Monitoring Portal | CAM Solar SolarEdge Monitoring New Installer Account lesson FINAL Top 7 Mistakes Newbies Make Going Solar - Avoid These For Effective Power Harvesting From The Sun The ugly truth behind grid-tie solar systems Part 1, FamCraft101 solar. Watch before you buy! Monitorr, a free, self hosted, Inside look at the SolarEdge HD-Wave grid-tied inverterHow to Turn Your Solar System On How to install metering to your solaredge inverter SolarEdge Solar Inverter - First time powerup - Activation, Setup, and Pairing SolarEdge HD-Wave Inverter - First time powery - Activation, Setup, and Pairing SolarEdge In SolarEdge Monitoring Platform: Installer Account User Maintenance

SolarEdge Monitoring - Installer Registration**SAJ Webinar Series: Monitoring platform eSolar O\u0026M and eSolar Air (App) Solaredge Monitoring Portal User Guide** 4 Monitoring Platform User's Guide for System Owners Introducing the SolarEdge Monitoring Platform The SolarEdge monitoring platform enables monitoring the technical and financial performance of one or more Photovoltaic si

**SolarEdge Monitoring Portal User Guide - Solar Electric Supply** This user guide is intended for Photovoltaic (PV) system owners who use the SolarEdge Monitoring Portal. This guide assumes that the SolarEdge system has already been setup for use in the Monitoring Portal by a system admi

**Application Note Site Administration in the Monitoring Portal** Solaredge Monitoring Portal User Guide File Type Pdf... This user guide is intended for Photovoltaic (PV) system owners who use the SolarEdge Monitoring Portal. This guide assumes that the solaredge monitoring portal-user-

**Support Center | SolarEdge** The physical layout of the monitoring platform allows you to monitor systems at the module level, and pinpoint issues to the exact location of each module on a virtual site map. To create and edit your site's physical layo

## **Monitoring Platform User's Guide - SolarEdge**

This user guide is intended for Photovoltaic (PV) system owners who use the SolarEdge Monitoring Portal. This guide assumes that the SolarEdge system has already been setup for use in the Monitoring Portal by a system admi

**Control and Communication Gateway Installation Guide - MAN ...** So we thought this guide would be helpful to get you back in touch with your monitoring portal so you can have confidence everything is working well. Keeping your Solar Edge inverter system online also increases your warra

**Solaredge Monitoring Portal User Guide | Icon (Computing ...**

Access the portal login page at monitoring solaredge com (or in any page of the SolarEdge website, dick Monitoring Portal Login). 2 Enter your user name (e-mail) and password (as appears in the confirmation email) and dick

Logging in to the Monitoring Portal The first time you log in, there will be no sites in your site list. As you create sites, you will see all of them when you log in on the site's Dashboard. To create your new site, dick **Setting Up Your SolarEdge Monitoring Portal Account**

**Solaredge Monitoring Portal User Guide | calendar.pridesource**

**Solaredge Monitoring Portal User Guide File Type Pdf ...**

### **Monitoring Solar Panel Efficiency | SolarEdge**

Your browser does not support JavaScript.Please enable JavaScript or change browser. SolarEdge. Your browser does not support JavaScript.Please enable JavaScript or ...

#### **SolarEdge**

The physical layout of the monitoring platform allows you to monitor systems at the module level, and pinpoint issues to the exact location of each module on a virtual site map. To create and edit your site's physical layo

## **Monitoring Solar Panel Efficiency | SolarEdge US**

This user guide is intended for Photovoltaic (PV) system owners who use the SolarEdge monitoring portal. This guide assumes that the SolarEdge system has already been setup for use in the monitoring portal by a system admi

## **Table of Contents**

https://www.solarplants.org.uk/inverter-solar-upgrades/#utm\_source=Youtube&utm\_medium=Social&utm\_campaign=YoutubeMonitoringVideo&utm\_term=YoutubeMonitoringVi...

# How to use your Scientific provincing on a computer or ...

This user guide is intended for Photovoltaic (PV) system owners, installers, technicians, maintainers and integrators who use the SolarEdge power harvesting system. This guide describes the process of installing and config

**My SolarEdge system is not updating? - Naked Solar** Login to SolarEdge

## **Login to SolarEdge**

This video will guide you through adding system owner access and the process of registration.

**SolarEdge Monitoring Platform Tutorials: System Owner ...**

The SolarEdge Monitoring Portal enables you to monitor the technical and financial performance of one or more SolarEdge Photovoltaic sites. It provides information about present and past performance of each PV module indiv

**SolarEdge Installation Guide – MAN-01-00002-1**

Manuals and User Guides for SolarEdge Solar Inverter. We have 1 SolarEdge Solar Inverter manual available for free PDF download: Installation Manual SolarEdge Solar Inverter Installation Manual (73 pages)

Copyright code : db74c7ea4de84dc4e0acdcf1a92ffec1

solaredge-monitoring-portal-user-guide-file-type-pdf 1/1 Downloaded from calendar.pridesource.com on November 11, 2020 by guest [MOBI] Solaredge Monitoring Portal User Guide File Type Pdf Yeah, reviewing a ebook solaredge

User type (field\_user\_type) All. System Owner. Installer. Apply. What is the difference between mySolarEdge and the previous monitoring app? The mySolarEdge app is packed with the same energy management features as our mon

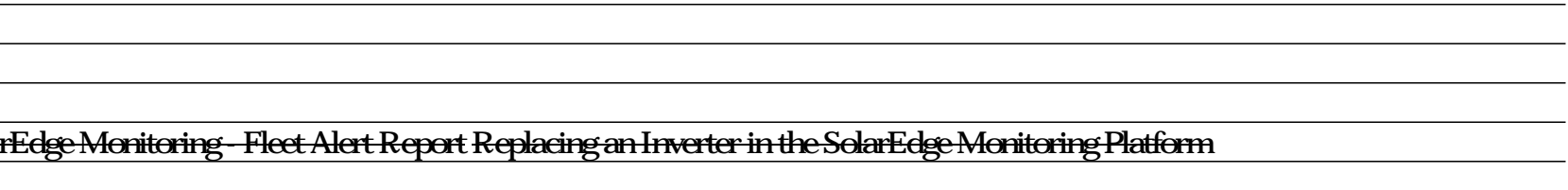